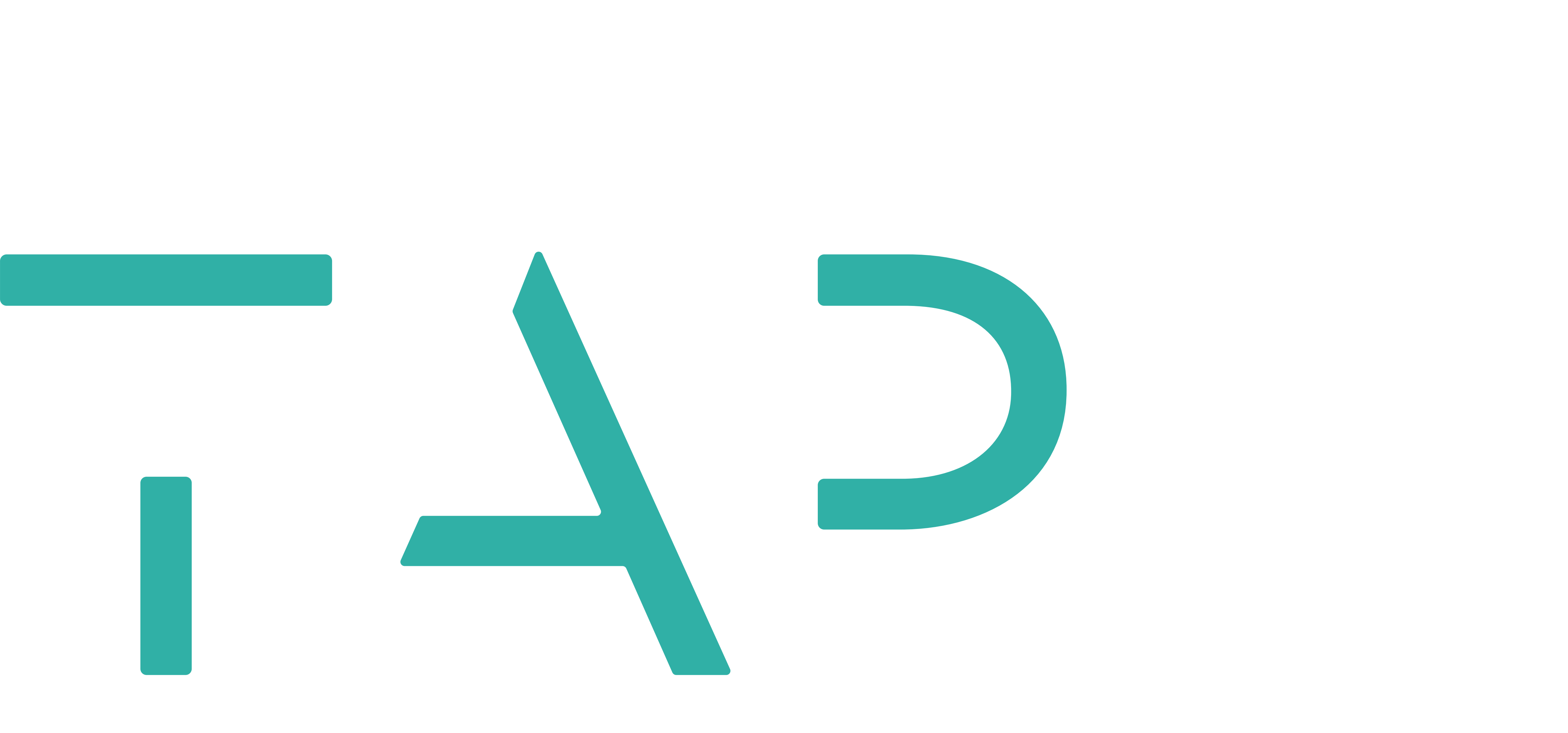

### RIGHT HANDED GLOSSARY

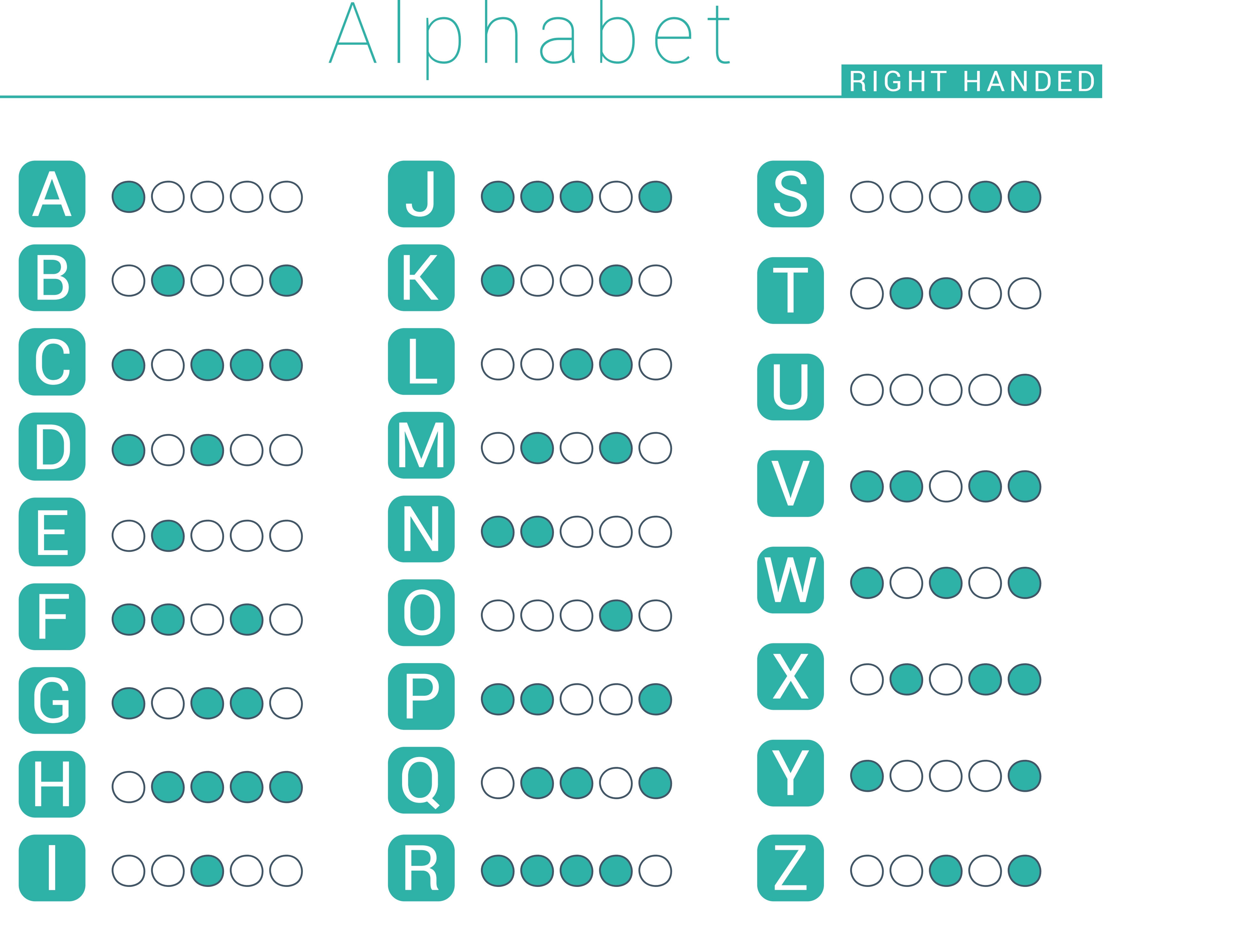

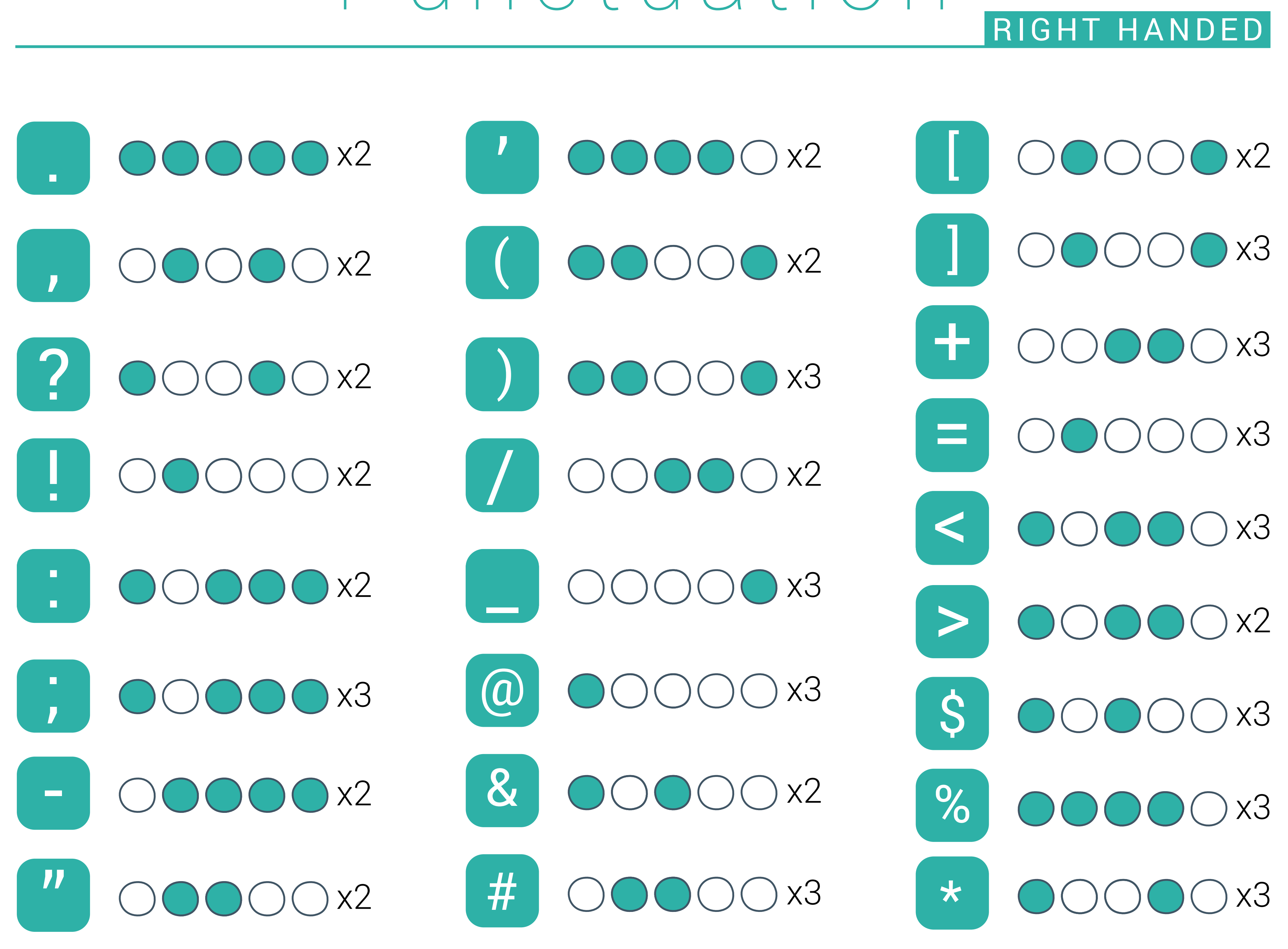

# Punctuation

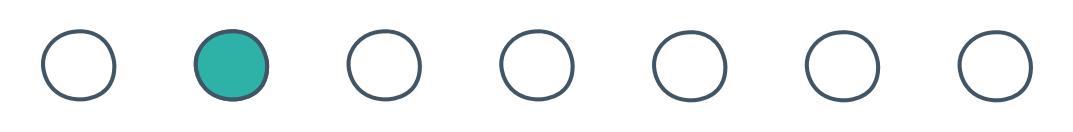

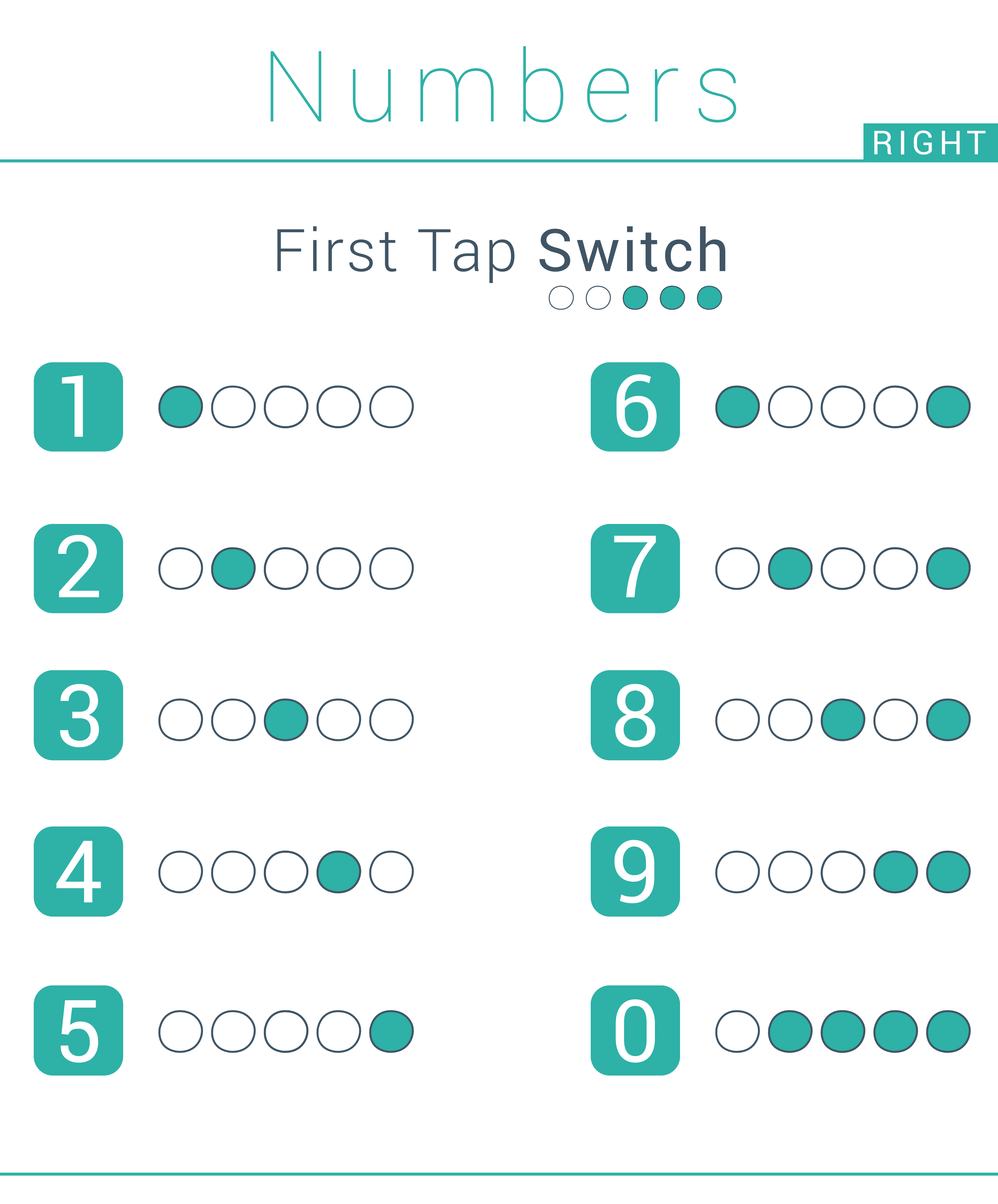

 $\begin{array}{ccccccccccccccccc} \circ & \circ & \circ & \circ & \circ & \circ & \circ & \circ & \circ \end{array}$ 

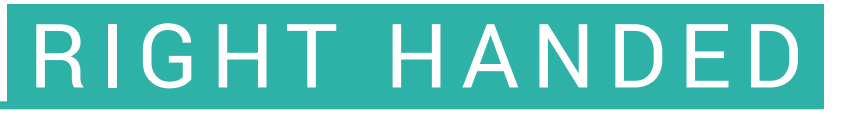

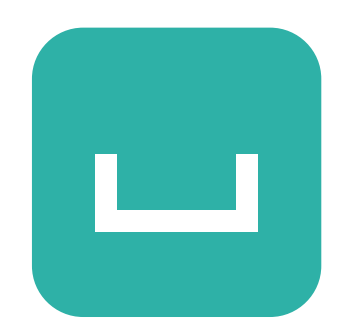

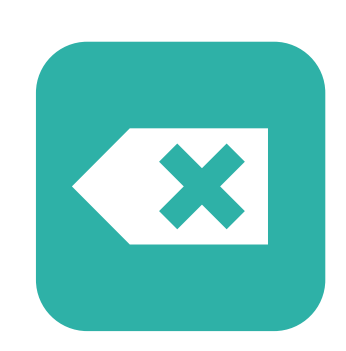

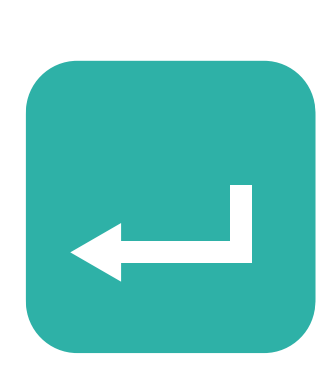

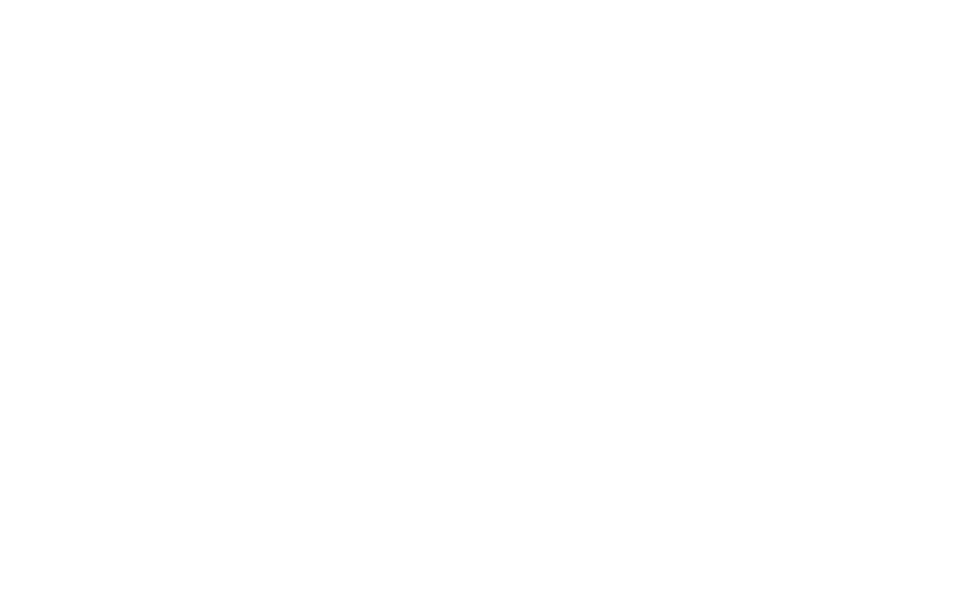

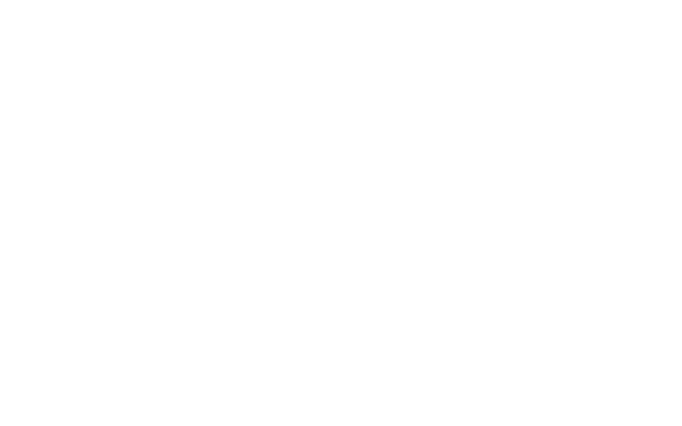

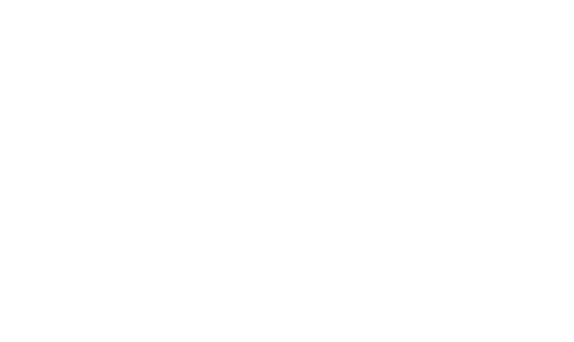

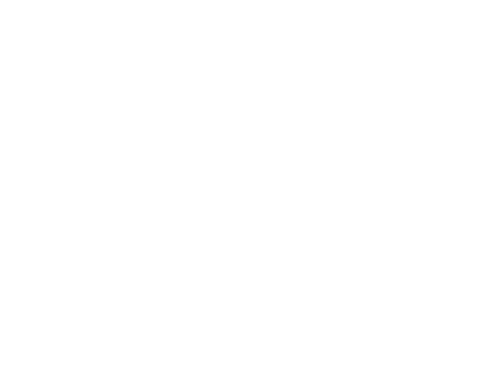

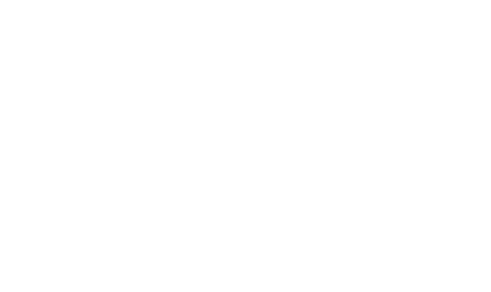

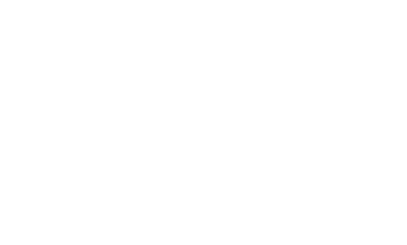

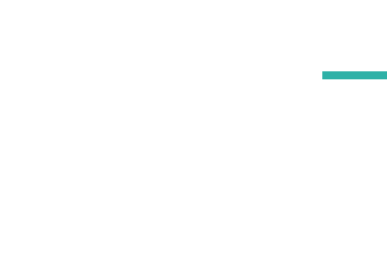

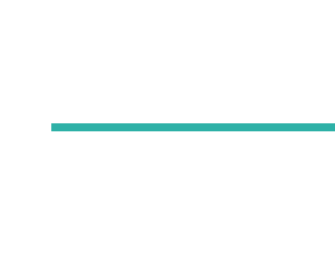

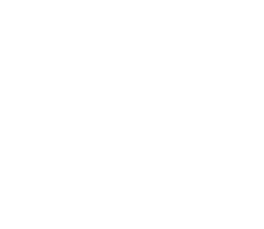

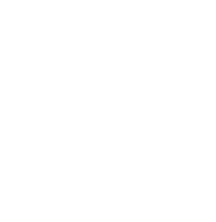

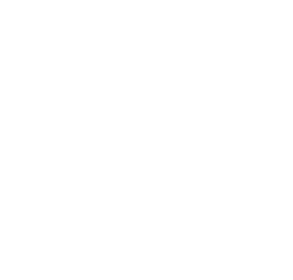

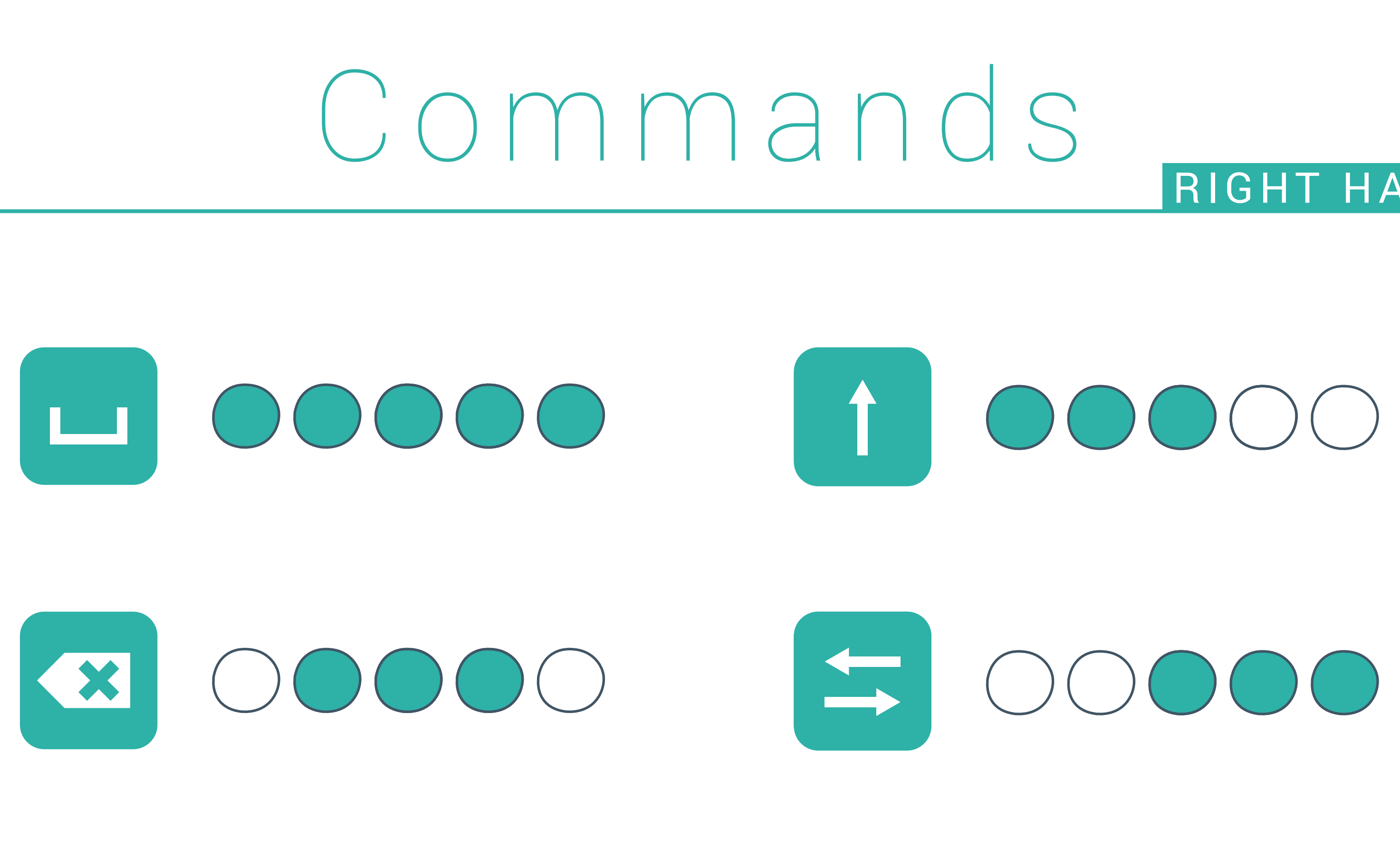

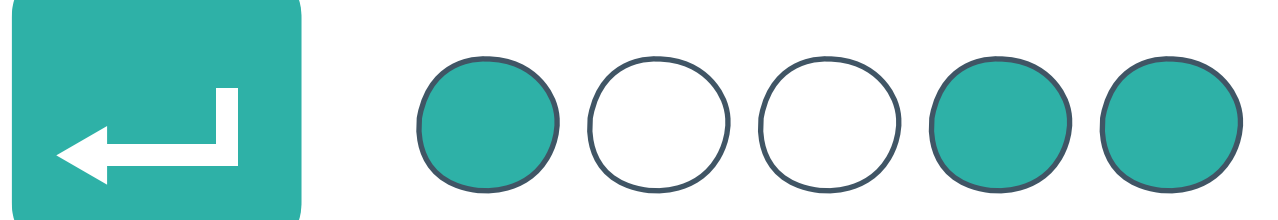

## Turn on OOOOX3 Turn off 00000x3

### $\begin{array}{ccccccccccccccccc} \circ & \circ & \circ & \circ & \circ & \circ & \circ & \circ \end{array}$

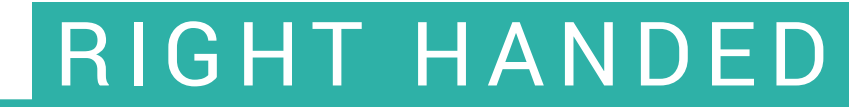

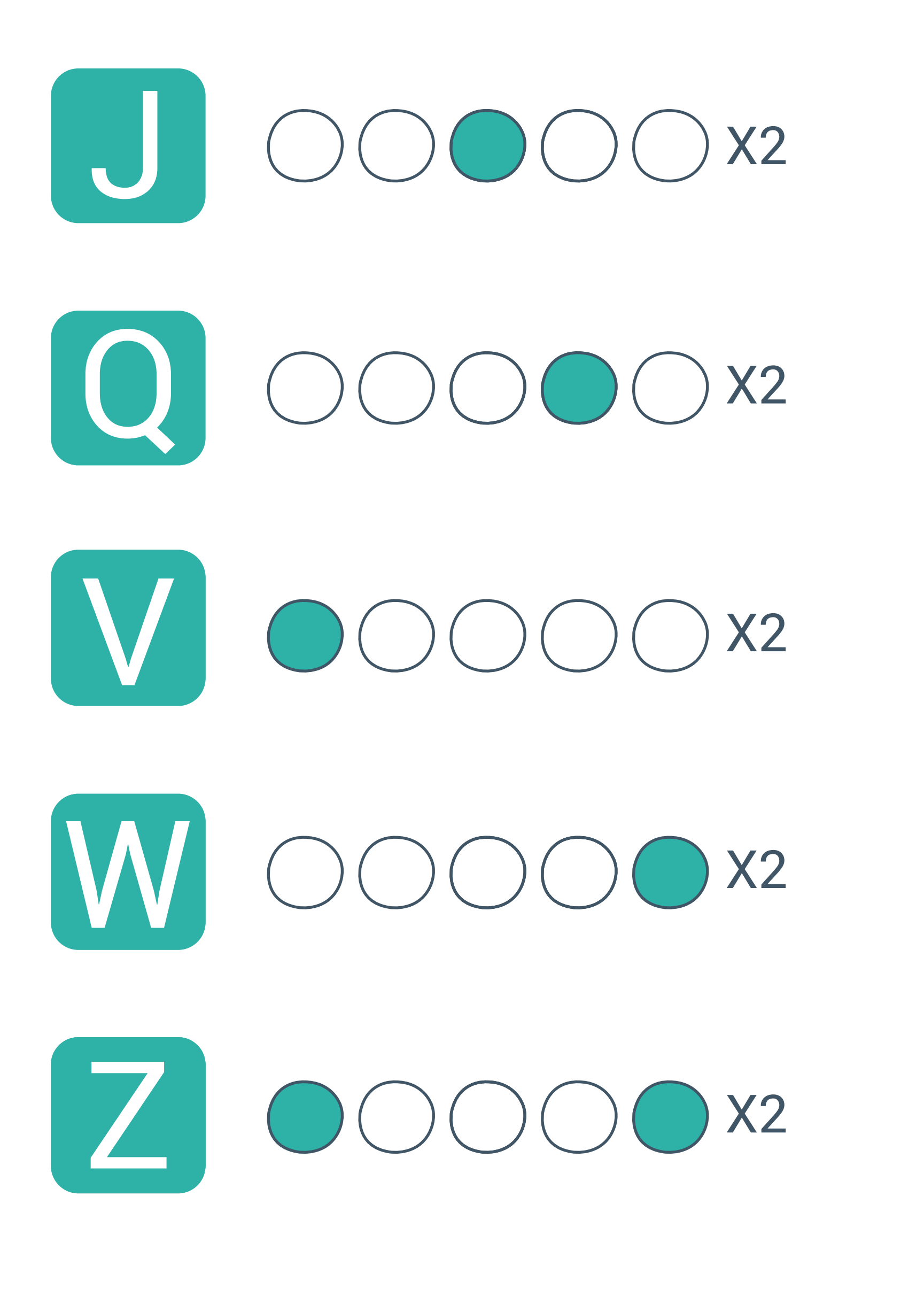

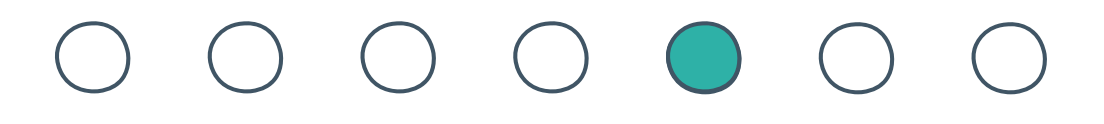

# Shortcuts

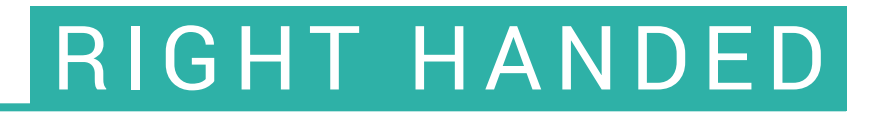

## Mouse

Left click Scroll up  $\bigcirc$ 

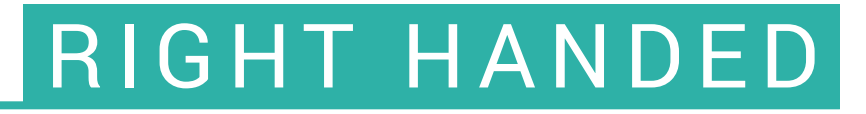

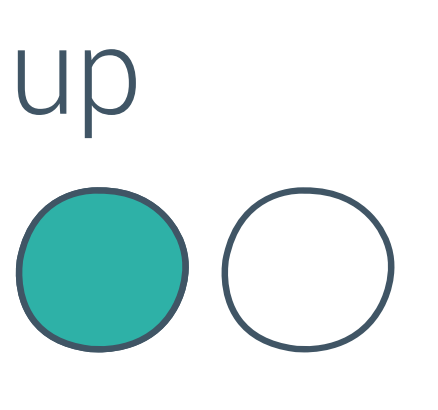

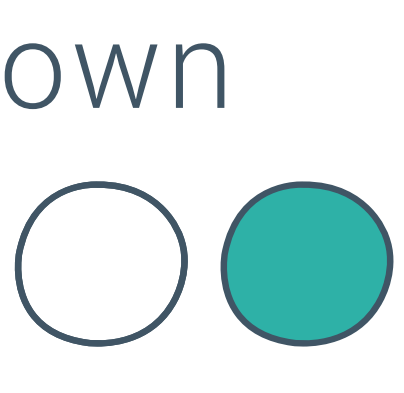

OUTOUR

Right click Scroll Down

Middle click Drag and Drop  $\cup$   $\cup$ 

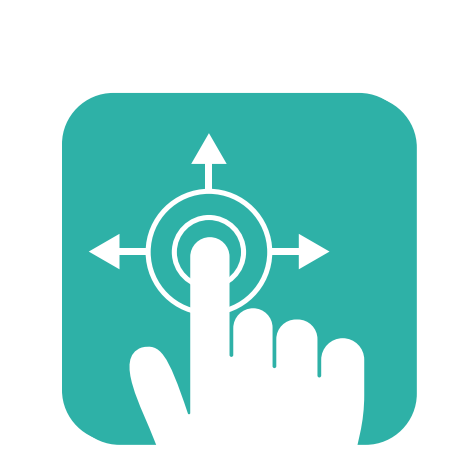

 $\begin{array}{cccccccccccccc} \circ & \circ & \circ & \circ & \circ & \circ & \circ & \circ \end{array}$ 

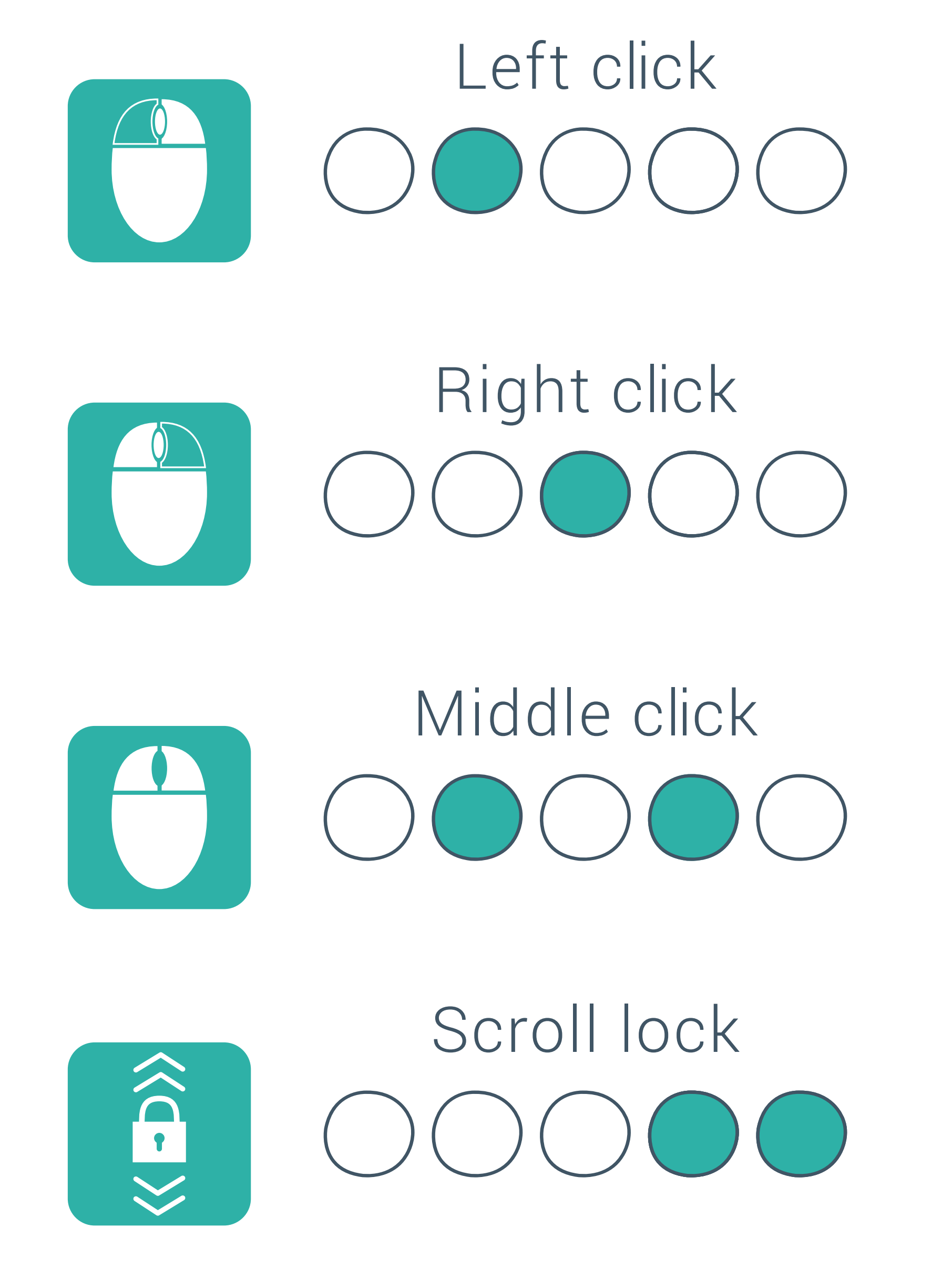

# Hotkeys RIGHT HANDED

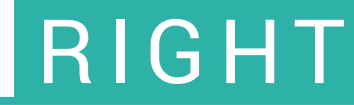

## First Tap Switch

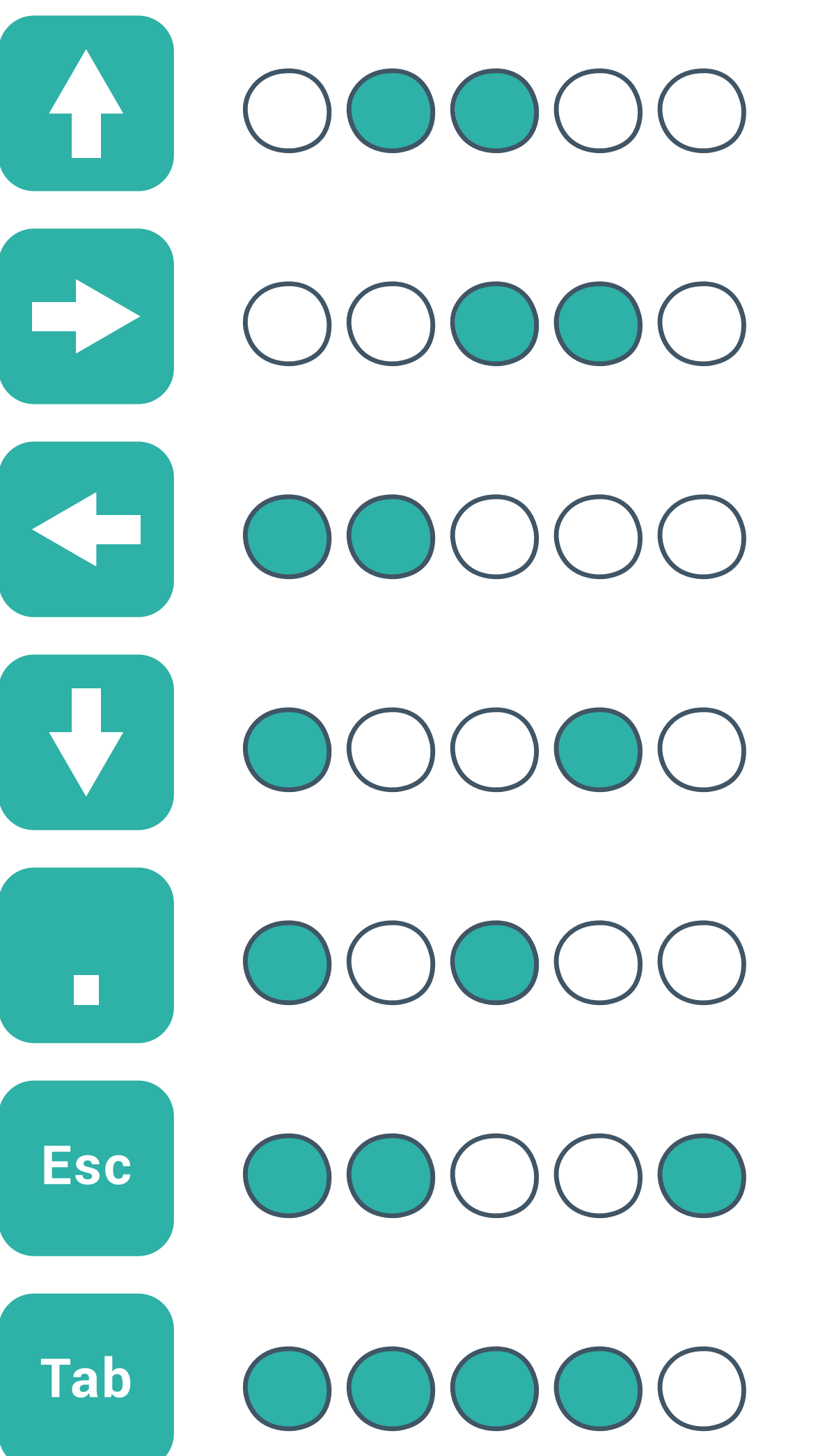

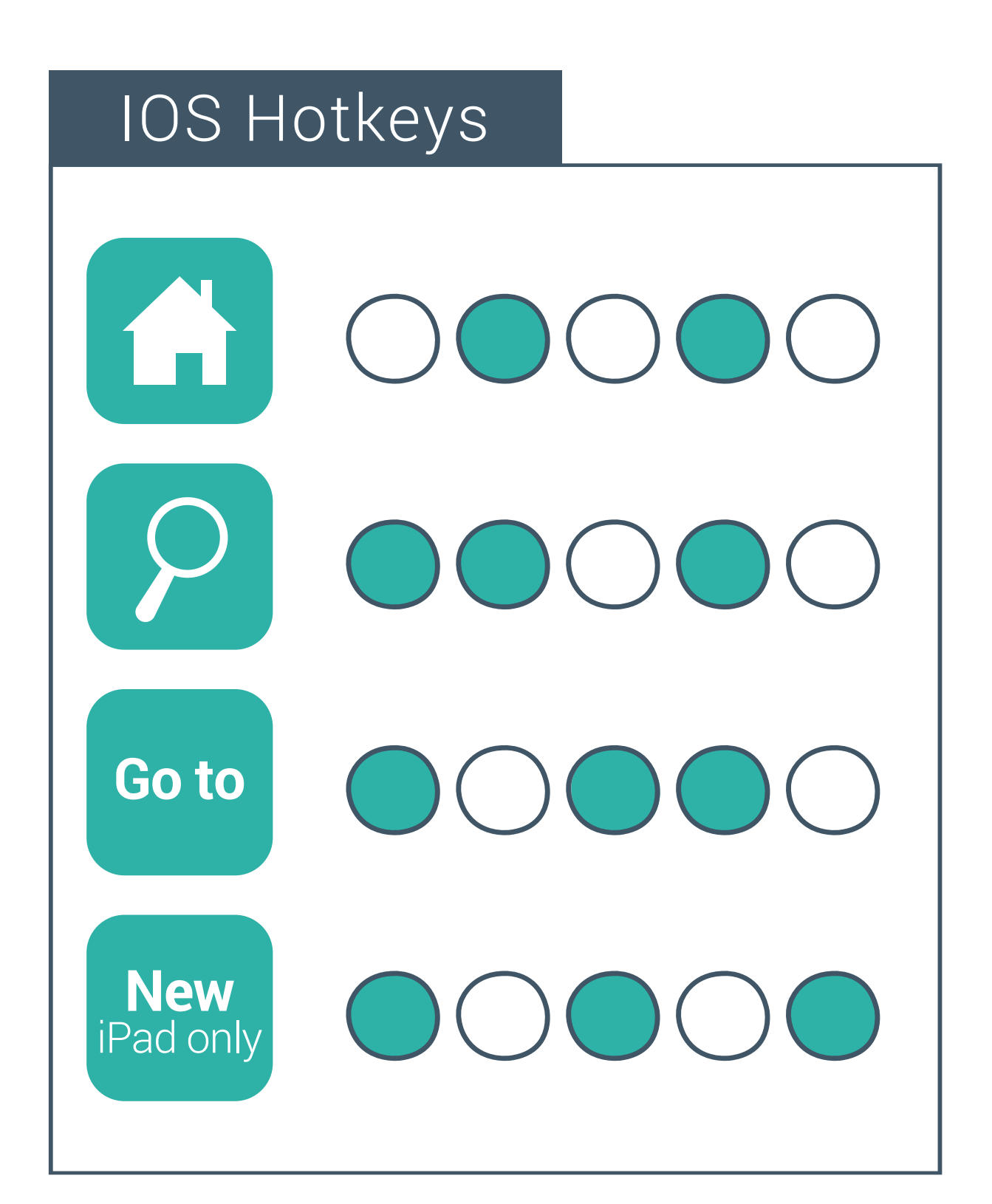

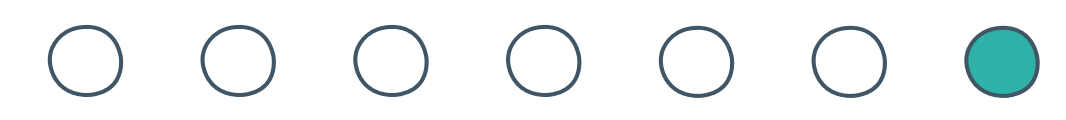

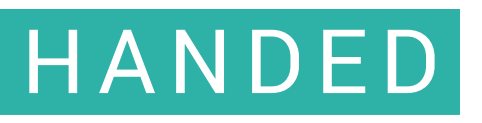

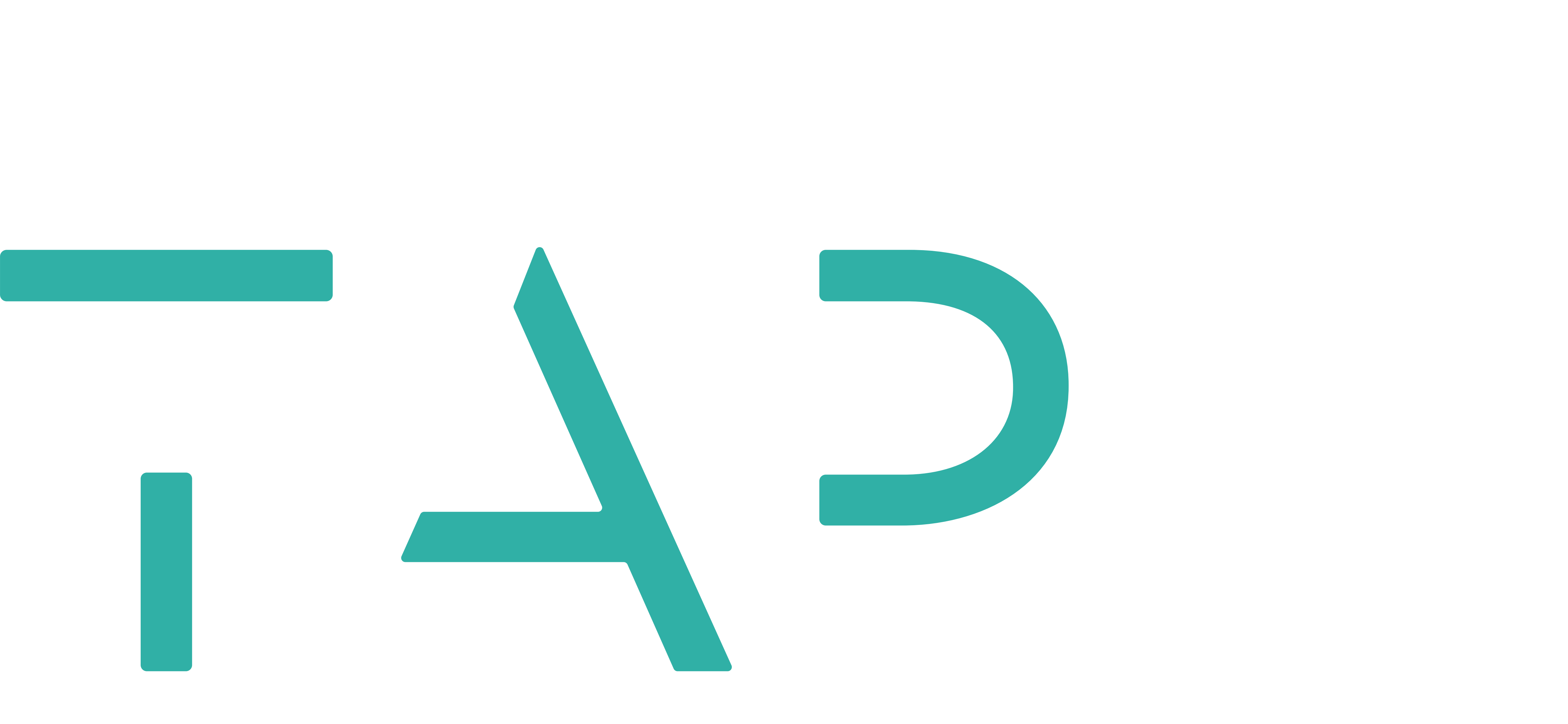

### LEFT HANDED GLOSSARY

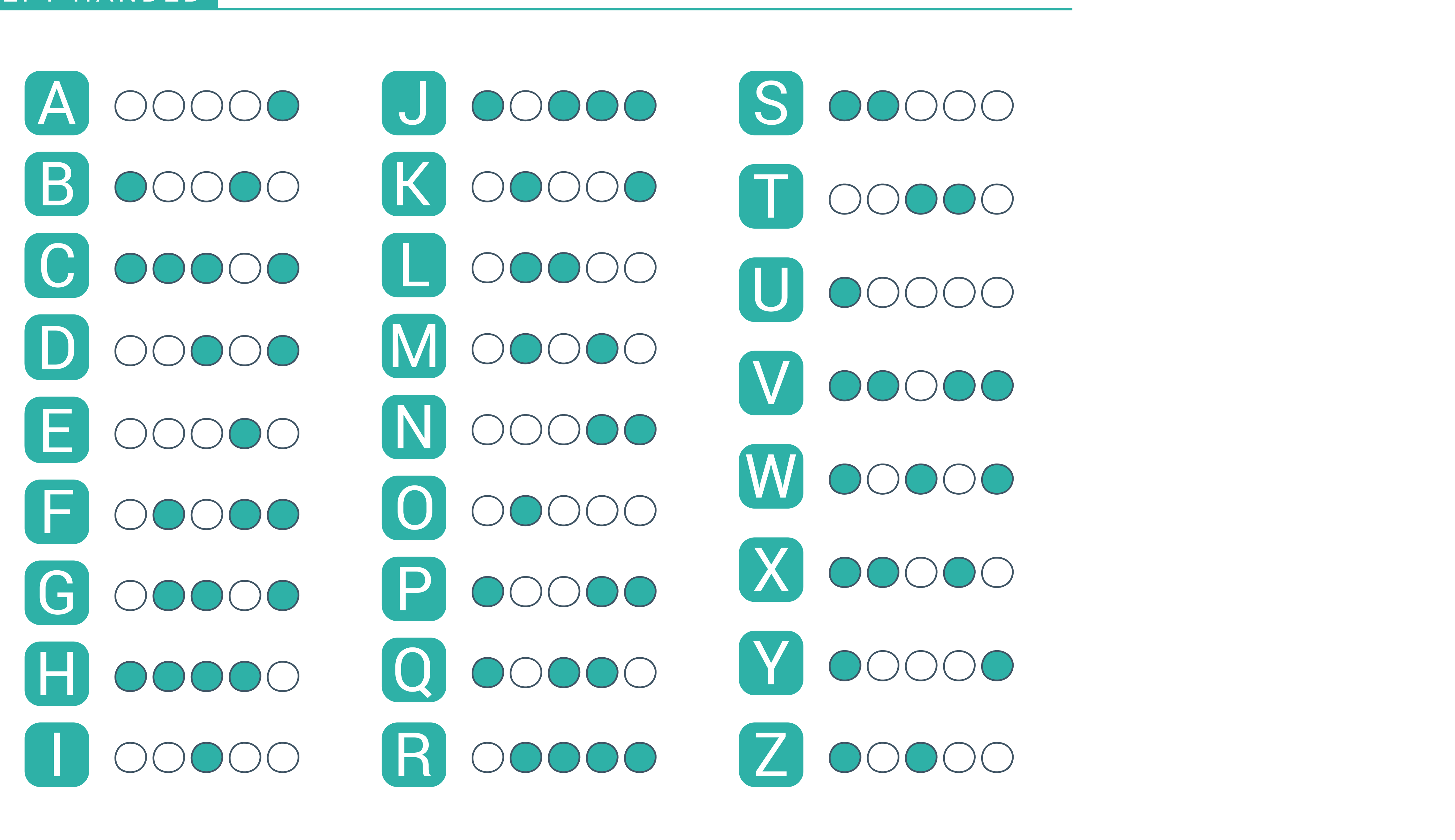

# LEFT HANDED Alphabet

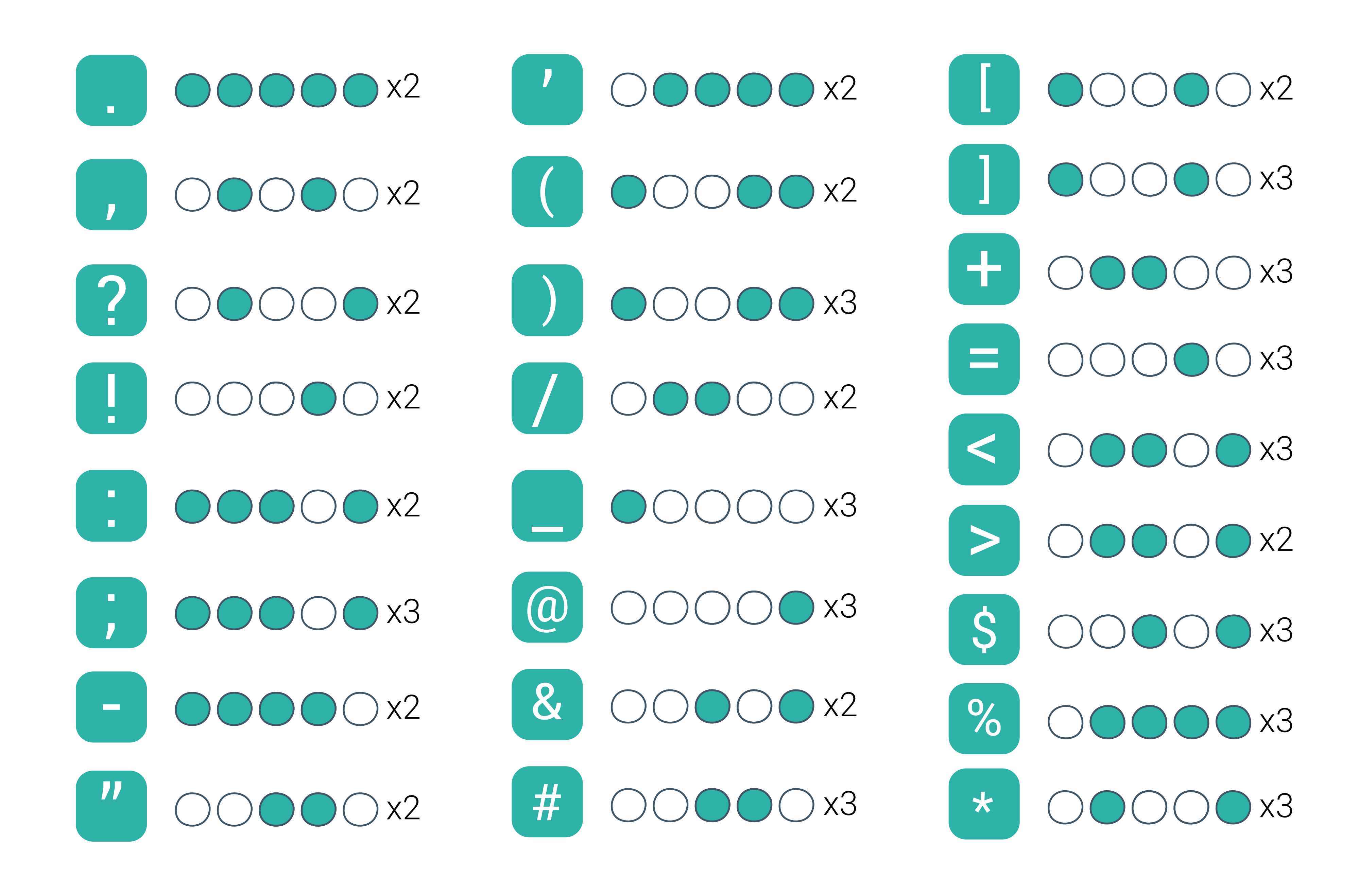

# Punctuation

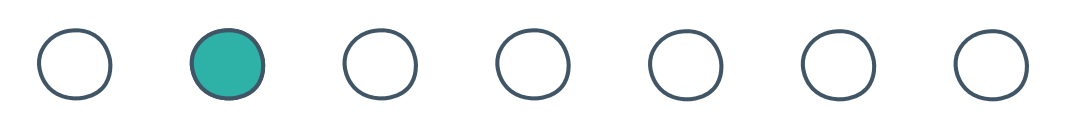

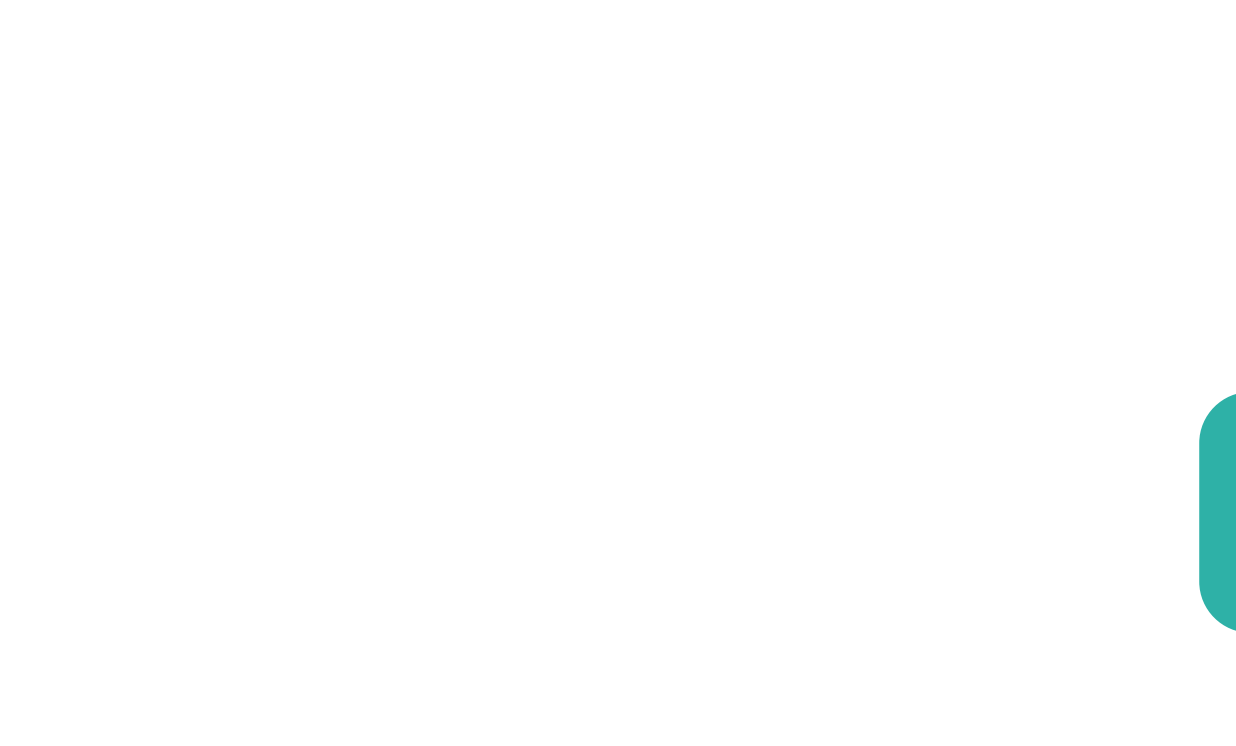

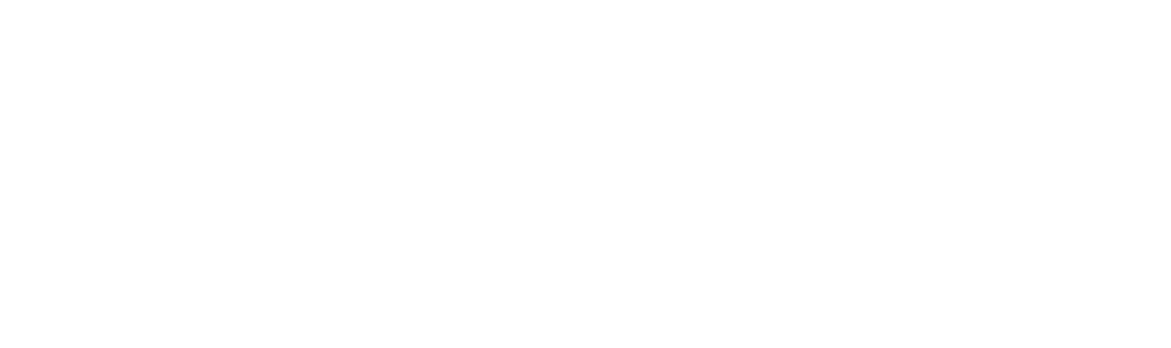

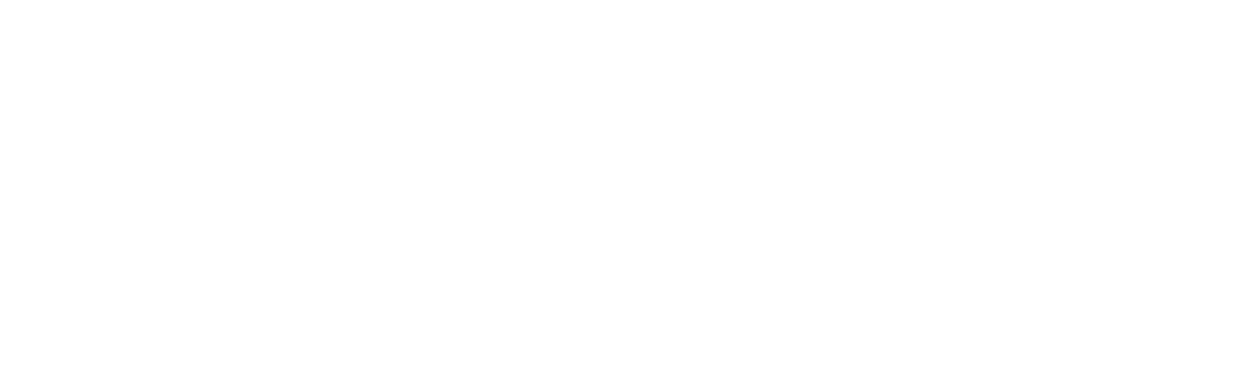

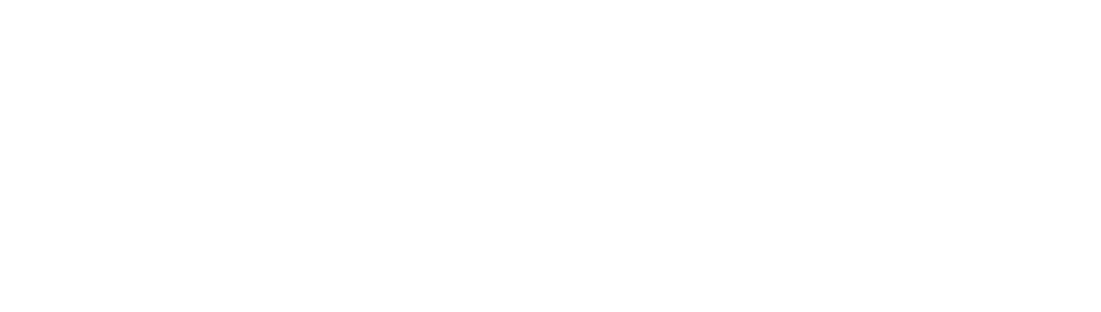

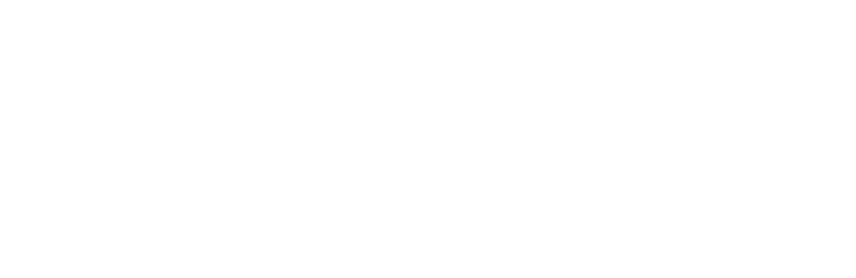

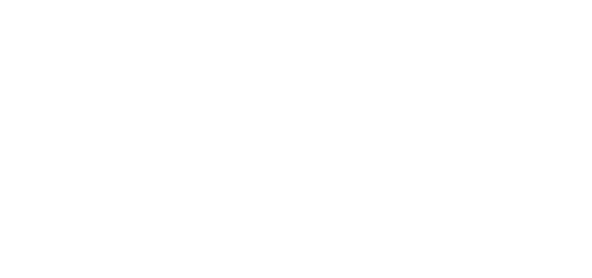

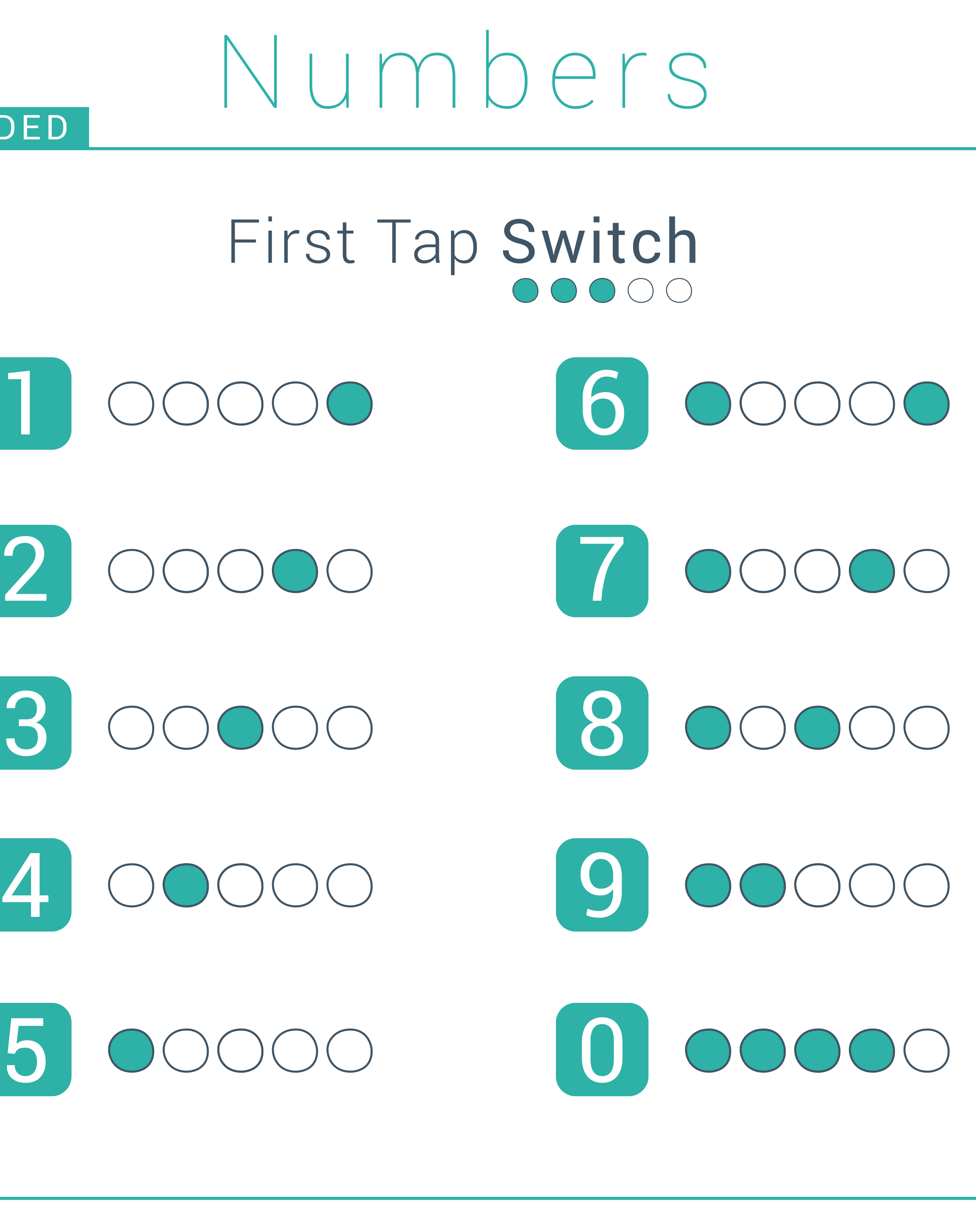

### $\begin{array}{cccccccccccccc} \circ & \circ & \circ & \circ & \circ & \circ & \circ & \circ \end{array}$

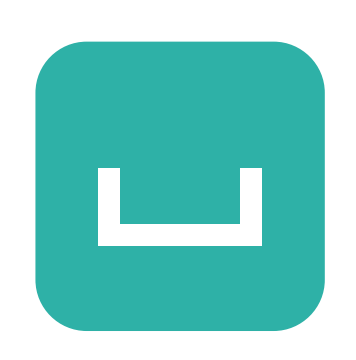

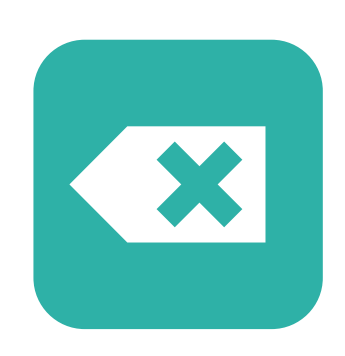

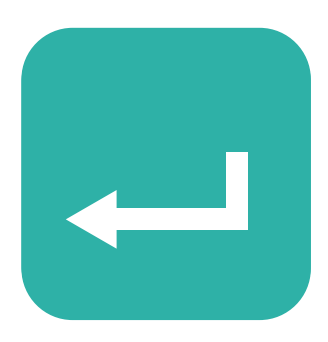

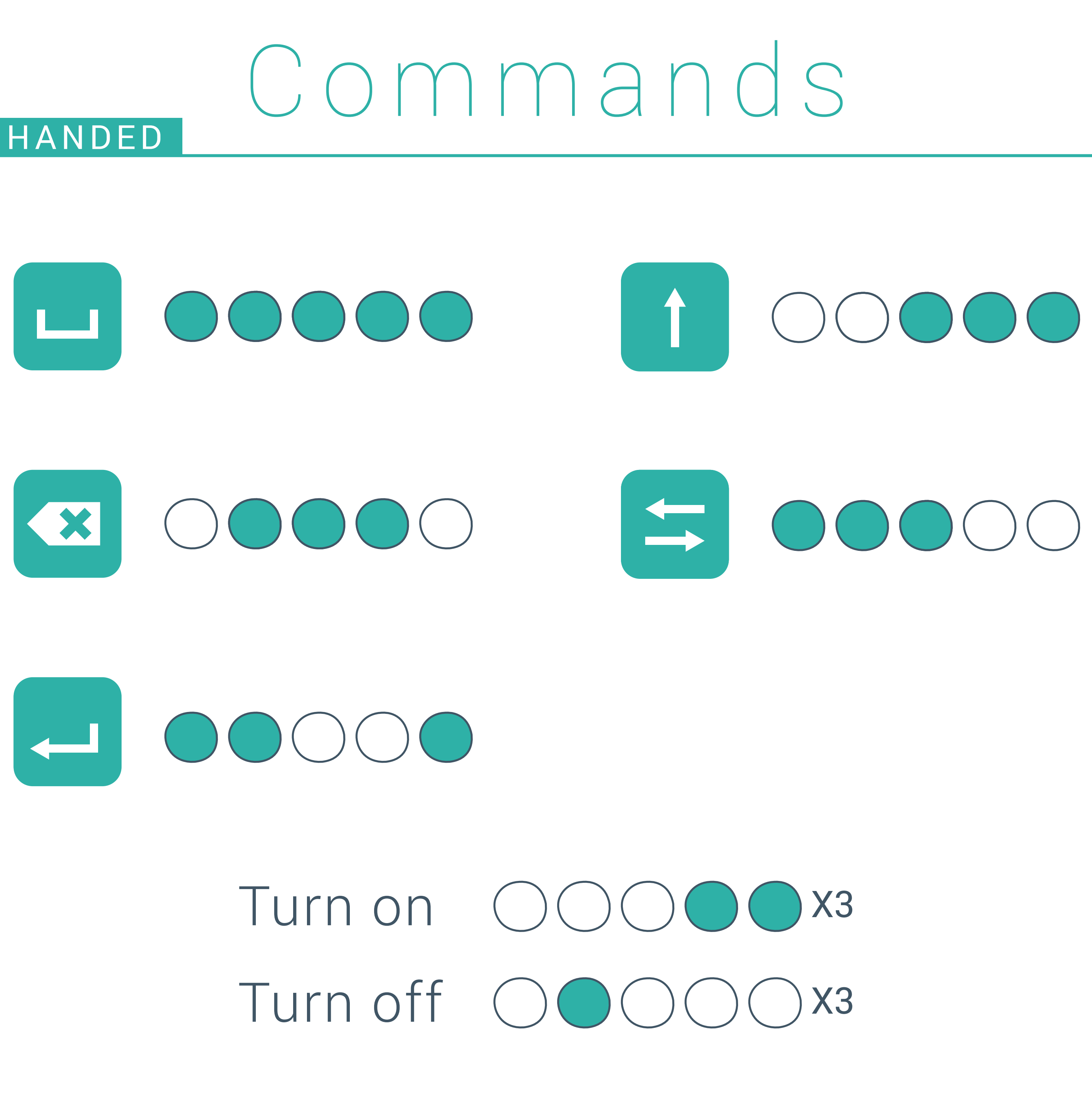

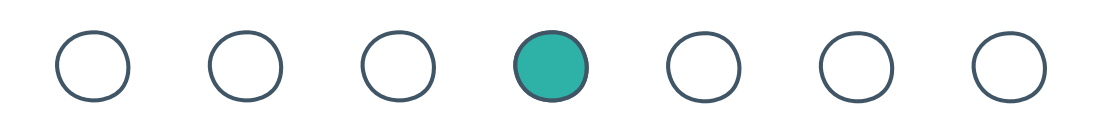

# Shortcuts

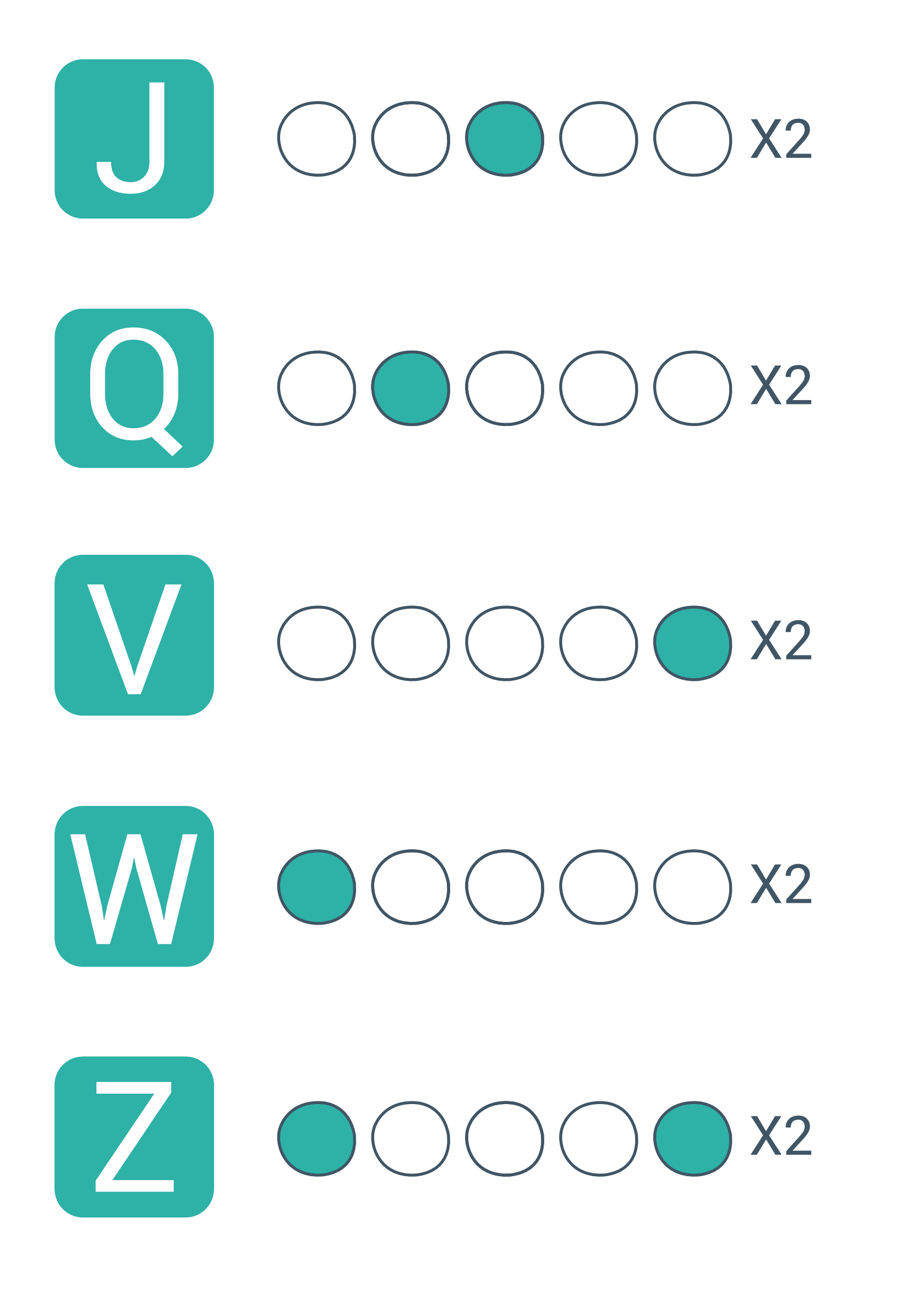

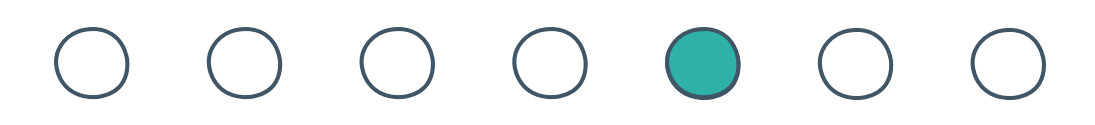

## Mouse

Left click Scroll up

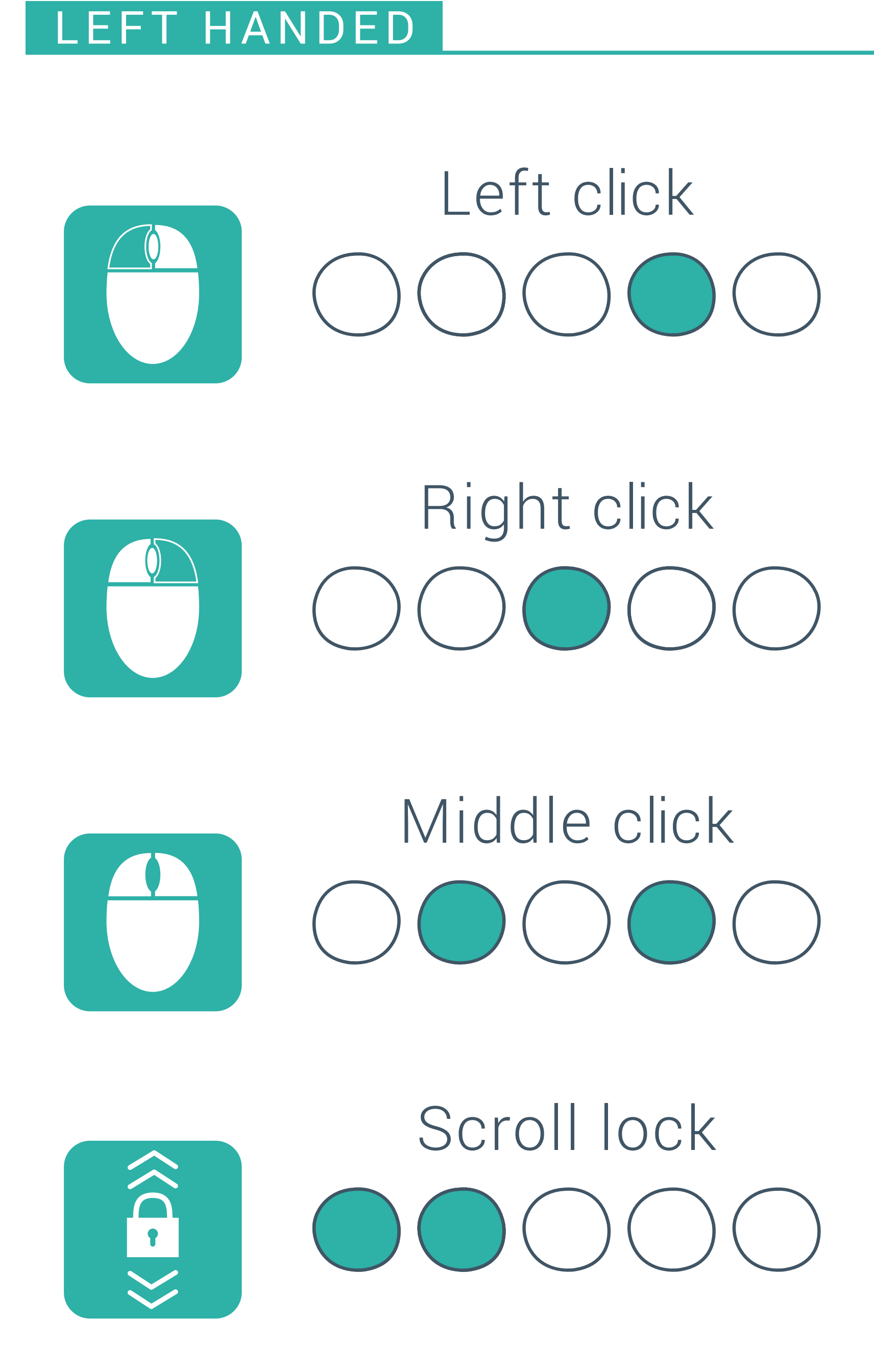

Right click Scroll Down

Middle click Drag and Drop JUU V

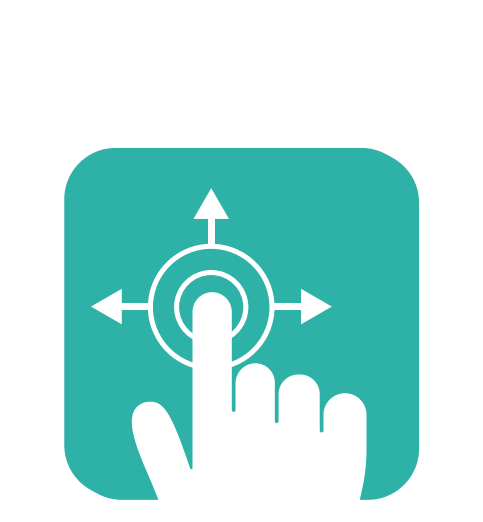

VU VU

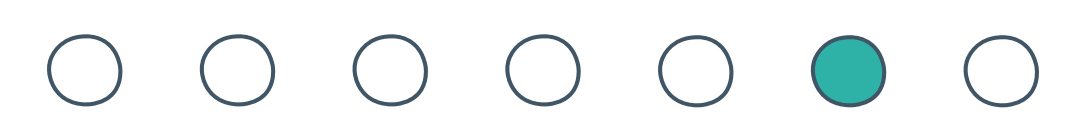

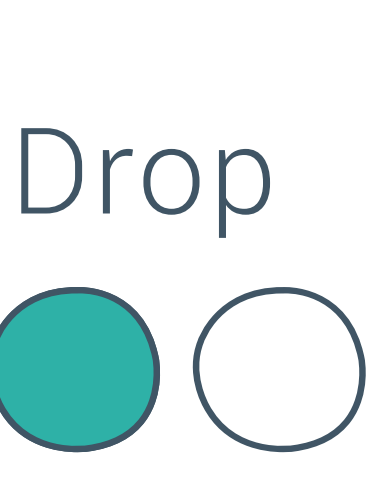

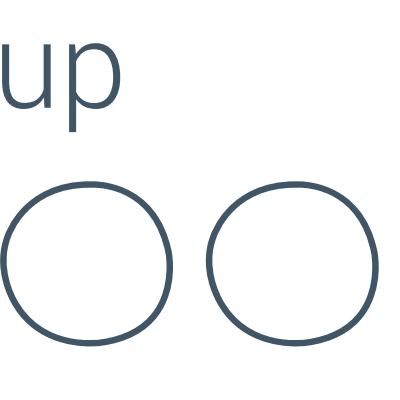

 $\mathbf{u}$  .

### Hotkeys First Tap Switch OOOOO IOS Hotkeys B OOOO OOOOO OOOOO OOOO  $\mathcal P$ **Go to** OOOO **New** iPad only

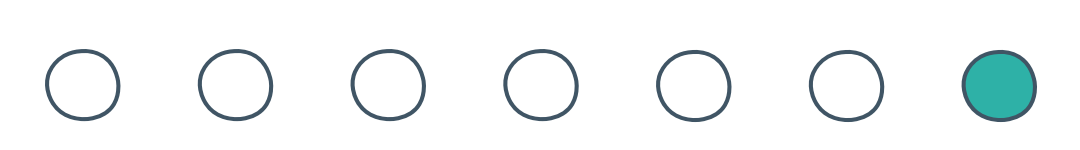

**Esc** 0000 **Tab**